# <span id="page-0-0"></span>Risque et Choix de Modele en Apprentissage ` **Exemples**

Philippe Besse

Universite de Toulouse ´ INSA – Dpt GMM Institut de Mathématiques - ESP UMR CNRS 5219

Philippe Besse — JES 2016 Risque et choix de modèle

イロン イ押ン イミン イヨン・ヨー

 $2Q$ 

**[Objectifs](#page-1-0)** Stratégie de l'apprentissage [Contenu du chapitre](#page-5-0)

**K ロ ▶ K 何 ▶ K ヨ ▶ K ヨ ▶** 

重

 $2Q$ 

#### <span id="page-1-0"></span>**Objectifs**

- $\bullet$  Facteurs de risque épidémiologiques
- Facteur génétique ou biomarqueurs
- Reconnaissance de forme (caractères)
- $\bullet$  Adaptation statistique en prévision météo (pic d'ozone)
- o Score d'appétence ou d'attrition en GRC
- $\bullet$  Méta modèle ou réduction de modèle physique
- Détection défaillance ou fraude (atypique)
- $\bullet$  ...
- Minimiser une erreur de prévision ou risque

**[Objectifs](#page-1-0)** Stratégie de l'apprentissage [Contenu du chapitre](#page-5-0)

イロン イ押ン イヨン イヨン 一重

 $2Q$ 

# Statistique *vs.* Apprentissage Statistique *vs.* Machine

- · Explorer ou vérifier, représenter, décrire
- Expliquer ou tester une influence
- **Prévoir et sélectionner, interpréter**
- **•** Prévision "**brute**"

## Pour quel but ?

- Publication académique (Benchmarks -UCI)
- Solution "industrielle" (ch. chapitre 12)
- Concours de type Kaggle

**[Objectifs](#page-1-0)** Stratégie de l'apprentissage [Contenu du chapitre](#page-5-0)

**K ロ ト K 伺 ト K ヨ ト K ヨ ト** 

 $2Q$ 

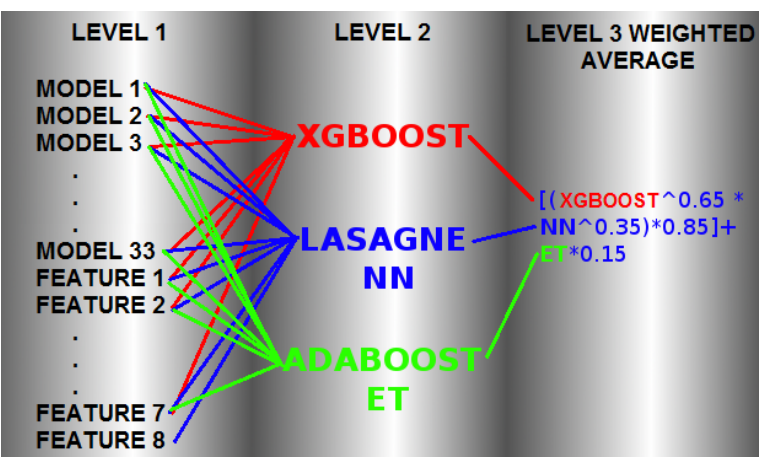

*Concours Kaggle : Identify people who have a high degree of Psychopathy based on Twitter usage.*

**[Objectifs](#page-1-0)** Stratégie de l'apprentissage [Contenu du chapitre](#page-5-0)

 $\alpha \alpha$ 

# <span id="page-4-0"></span>Stratégie de l'apprentissage

- **1** Extraction avec ou sans échantillonnage, SQL ou NO
- <sup>2</sup> Exploration, visualisation, nettoyage, transformations. . .
- <sup>3</sup> Données manquantes : suppression, imputation
- 4 Partition de l'échantillon : apprentissage, (validation), test)
- **5** Pour méthode in  $\{k\text{-nn,rn, tree, RF, sym...}\}$ 
	- $\bullet$  Estimation d'un modèle fonction de  $q$  (complexité)
	- $\bullet$  Optimisation du (des) paramètres  $q$  (validation)
- $\odot$  Comparaison des méthodes par erreur de prévision sur échantillon test ou meilleur compromis
- **7** Itération éventuelle (plusieurs échantillons test)
- 8 Choix de la méthode (prévision, interprétabilité).
- **9** ré-estimation du modèle, exploitation

**[Objectifs](#page-1-0)** Stratégie de l'apprentissage [Contenu du chapitre](#page-5-0)

#### <span id="page-5-0"></span>**Contenu**

- Environnement technologique : R, Python, Notebooks
- $\bullet$  Critères d'évaluation et leurs modes d'estimation
- Méthodes "oubliées" : modèle gaussien, binomial, analyse discriminante, *k*-nn
- Exemples illustratifs
	- Jouet : Nuages gaussiens
	- Adaptation statistique : pic d'ozone
		- Régression quantitative concentration O3
		- o Discrimination et dépassement de seuil
		- $\bullet$  MOCAGE, NO2, NO3, H2O, Température, vent, jour, station

**K ロ ト K 何 ト K ヨ ト K ヨ ト** 

 $\Omega$ 

- Spectrométrie proche infra-rouge (NIR)
- GRC : Appétence pour la carte Visa Premier  $\bullet$
- $\bullet$  ...

[Introduction](#page-1-0)

[Environnement logiciel](#page-7-0) [Estimation du risque](#page-10-0) [Exemples illustratifs](#page-31-0) **[Objectifs](#page-1-0)** Stratégie de l'apprentissage [Contenu du chapitre](#page-5-0)

メロトメ 御 メメ 君 メメ 君 メー 君

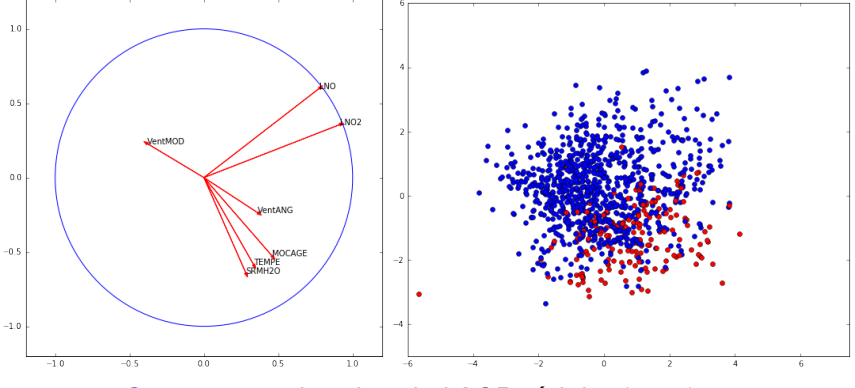

*Ozone : premier plan de l'ACP reduite (47%) ´*

Fouille de données R *vs.* [Python pandas Scikit-learn](#page-8-0) **Reproductibilité** 

イロト イ押 トイヨ トイヨ トーヨー

 $2Q$ 

# <span id="page-7-0"></span>Logiciels de fouille de données

- Clementine (SPSS)
- **•** Enterprise Miner (SAS)
- Insightfull Miner (Splus)
- KXEN, SPAD,
- Statistica Data Miner
- Statsoft, Tanagra, Weka
- $\bullet$  ...

Fouille de données R *vs.* [Python pandas Scikit-learn](#page-8-0) **Reproductibilité** 

イロト イ押 トイヨ トイヨ トーヨー

 $2Q$ 

# <span id="page-8-0"></span>R *vs.* Python

- **. Langage R, librairies, caret**
- **.** Langage Python, pandas, scikit-learn
- **Comparaison** 
	- Mémoire
	- Parallélisation
	- Classe Data Frame
	- $\bullet$  Sélection de modèle linéaire général
	- $\bullet$  Élagage d'un arbre

Fouille de données R *vs.* [Python pandas Scikit-learn](#page-8-0) **Reproductibilité** 

イロト イ押 トイヨ トイヨ トーヨー

 $2Q$ 

## <span id="page-9-0"></span>**Reproductibilité**

- **•** Donoho, 2015
- **Chaîne de traitements (***pipeline***) automatisée**

# • Production automatique de rapports

- R: sweave, knitr
- **Python** : pweave

• Tutoriels : Notebook IPython ou Jupyter (Python, R, Julia...)

https://github.com/wikistat/

Cf. Notebook

Échantillons indépendants Estimation par pénalisation [Discrimination et risque](#page-19-0) [Estimation par simulation](#page-23-0)

# <span id="page-10-0"></span>Risque empirique ou qualité d'ajustement

- $\bullet$  *D<sub>n</sub>* observation d'un *n*-échantillon
	- $D_n = \{(X_1, Y_1), \ldots, (X_n, Y_n)\}\$ de loi conjointe inconnue *P*
- *x* observation de la variable *X*
- **•**  $D_n$  est appelé *échantillon d'apprentissage*
- Une *règle de prévision* (ou prédicteur) est une fonction (mesurable)  $f: \mathcal{X} \to \mathcal{Y}, x \to f(x)$
- Une fonction  $c: \mathcal{Y} \times \mathcal{Y} \to \mathbb{R}_+$  est une *fonction de perte* si  $c(y, y) = 0$  et  $c(y, y') > 0$  pour  $y \neq y'$

$$
\widehat{R_n}(\widehat{f}(\boldsymbol{D}_n), \boldsymbol{D}_n) = \frac{1}{n} \sum_{i=1}^n c(y_i, \widehat{f}(\boldsymbol{D}_n)(\boldsymbol{x}_i))
$$

 $Q \cap Q$ 

• Estimation biaisée, par optimisme

Échantillons indépendants Estimation par pénalisation [Discrimination et risque](#page-19-0) [Estimation par simulation](#page-23-0)

 $A(D) \times A(D) \times A(D) \times A(D) \times B$ 

 $2990$ 

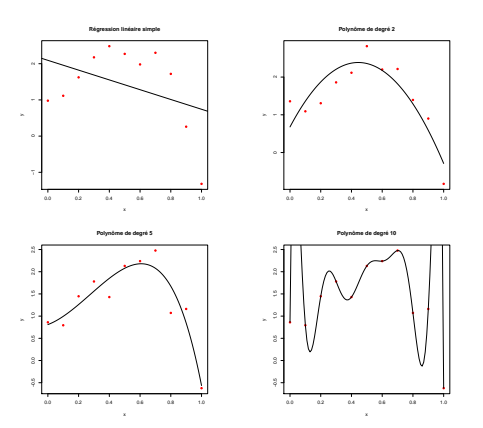

*Régression polynomiale : Polynômes de degré 1 (* $R^2 = 0.03$ *), 2 (R* <sup>2</sup> = 0.73*), 5 (R* <sup>2</sup> = 0.874*) et 10 (R* <sup>2</sup> = 1*)*

Échantillons indépendants Estimation par pénalisation [Discrimination et risque](#page-19-0) [Estimation par simulation](#page-23-0)

# <span id="page-12-0"></span>Estimation sans biais sur un échantillon indépendant

- $\mathbf{P}$ artition :  $\boldsymbol{D}_n = \boldsymbol{d}_{n_1}^{\mathsf{Appr}} \cup \boldsymbol{D}_{n_2}^{\mathsf{Valid}} \cup \boldsymbol{D}_{n_3}^{\mathsf{Test}}$
- $\widehat{R_n}(\widehat{f}(\bm{D}^{\mathsf{Appr}}_{n_1}),\bm{D}^{\mathsf{Appr}}_{n_1})$  pour estimer un modèle choisi $\widehat{f}(\bm{D}^{\mathsf{Appr}}_{n_1})$
- $\widehat{R_n}(\widehat{f}(\boldsymbol{D}_{n_1}^{\mathsf{Appr}}), \boldsymbol{D}_{n_2}^{\mathsf{Valid}})$  pour optimiser un modèle

 $\widehat{R_n}(\widehat{f},\boldsymbol{D}_{n_3}^{\text{Test}})$  pour comparer les meilleurs modèles

KO KARA KE KAEK E YA GA

Échantillons indépendants Estimation par pénalisation [Discrimination et risque](#page-19-0) [Estimation par simulation](#page-23-0)

# <span id="page-13-0"></span> $C_p$  de Mallows (1973)

• Décomposition de l'erreur de prévision ou risque quadratique :

$$
\widehat{R_P}(\widehat{f}(\boldsymbol{D}_n)) = \widehat{R_n}(\widehat{f}(\boldsymbol{D}_n), \boldsymbol{D}_n) + \text{Optim}
$$

**• Estimation normalisée :** 

$$
C_p = \widehat{R_n}(\widehat{f}(\boldsymbol{D}_n), \boldsymbol{D}_n) + 2\frac{d}{n}\widehat{\sigma}^2
$$

- $\bullet$  *d* : nombre de paramètres du modèle
- *n* : nombre d'observations
- $s<sup>2</sup>$  : estimation de la variance de l'erreur par modèle de faible biais

**K ロ ト K 何 ト K ヨ ト K ヨ ト** 

 $\Rightarrow$ 

Échantillons indépendants Estimation par pénalisation [Discrimination et risque](#page-19-0) [Estimation par simulation](#page-23-0)

イロト イ団 トイヨ トイヨ トー

G

 $2Q$ 

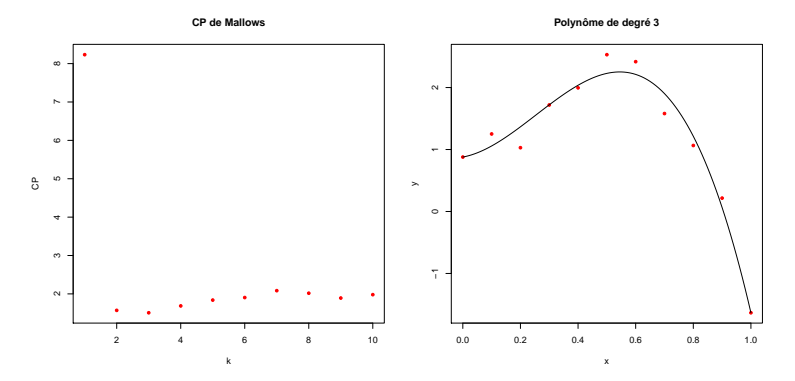

*Regression polynomial ´ : C<sup>p</sup> de Mallows en fonction du degre du ´ polynome et mod ˆ ele de degr ` e 3 s ´ electionn ´ e.´*

Échantillons indépendants Estimation par pénalisation [Discrimination et risque](#page-19-0) [Estimation par simulation](#page-23-0)

# Critère d'Akaïke

- **Basé sur la dissemblance de Kullback**
- **•** compare la loi de  $Y$  et celle de  $\widehat{Y}$ 
	- Suppose que la famille de lois du modele contient la "vraie" ` loi de *Y*
	- Pour tout modèle estimé par minimisation d'une log-vraisemblance  $\mathcal{L}$

$$
\mathsf{AIC} = -2\mathcal{L} + 2\frac{d}{n}
$$

• Cas gaussien et variance connue : AIC et  $C_p$  équivalents

• AIC<sub>c</sub> adapté aux petits échantillons gaussiens

$$
\text{AIC}_c = -2\mathcal{L} + \frac{n+d}{n-d-2}
$$

4 13 14

**KITP F. 4 E. F.** 

天正子

 $\Omega$ 

Échantillons indépendants Estimation par pénalisation [Discrimination et risque](#page-19-0) [Estimation par simulation](#page-23-0)

# <span id="page-16-0"></span>Critère BIC de Schwarz

- BIC (Bayesian information criterion)
	- **·** modèle de plus grande probabilité a *posteriori*

$$
\mathsf{BIC} = -2\mathcal{L} + \log(n)\frac{d}{n}
$$

- Cas gaussien et variance connue : BIC proportionnel à AIC
- $n > e^2 \approx$  7, 4, BIC pénalise plus les modèles complexes
- · Asymptotiquement, la probabilité pour BIC de choisir le bon modèle tend vers 1
- **·** différent d'AIC qui tend à choisir des modèles trop complexes
- $\bullet$  A Taille fini, BIC risque de se limiter à des modèles trop simples

**K ロ ト K 何 ト K ヨ ト K ヨ ト** 

 $\Omega$ 

Échantillons indépendants Estimation par pénalisation [Discrimination et risque](#page-19-0) [Estimation par simulation](#page-23-0)

#### <span id="page-17-0"></span>Cf. Notebook

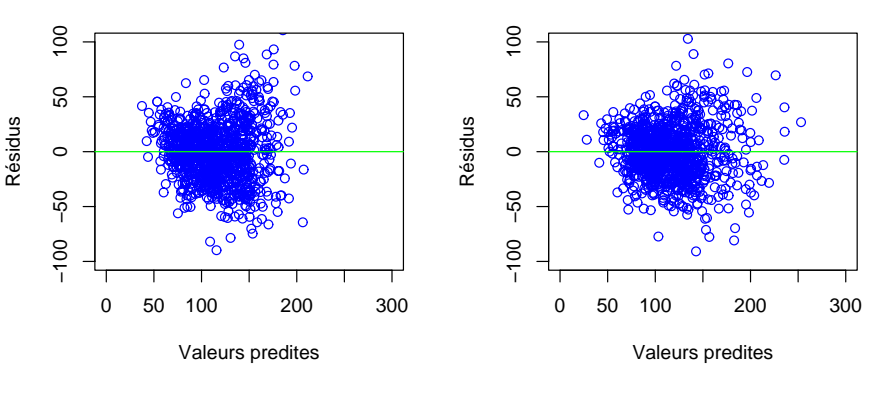

*Ozone : residus des mod ´ eles lin ` eaire [e](#page-16-0)t [q](#page-18-0)[u](#page-16-0)[ad](#page-17-0)[r](#page-18-0)[a](#page-12-0)[ti](#page-13-0)[q](#page-18-0)[u](#page-19-0)[e](#page-9-0)[.](#page-10-0) ´*

Philippe Besse — JES 2016 Risque et choix de modèle

Échantillons indépendants Estimation par pénalisation [Discrimination et risque](#page-19-0) [Estimation par simulation](#page-23-0)

**K ロ ト K 伺 ト K ヨ ト K ヨ ト** 

 $2Q$ 

G

<span id="page-18-0"></span>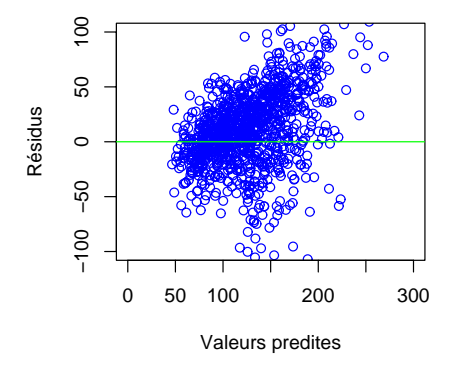

*Ozone : residus du mod ´ ele d ` eterministe MOCAGE. ´*

Échantillons indépendants Estimation par pénalisation [Discrimination et risque](#page-19-0) [Estimation par simulation](#page-23-0)

 $Q \cap Q$ 

#### <span id="page-19-0"></span>Matrice de confusion pour deux classes

Prévision Si  $\hat{\pi}_i > s$ ,  $\hat{\gamma}_i = 1$  sinon  $\hat{\gamma}_i = 0$ 

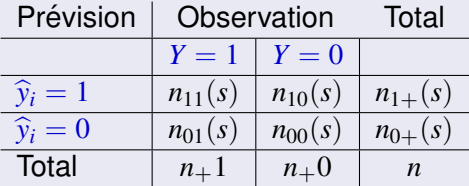

- Vrais positifs les  $n_{11}(s)$  bien classées  $(\hat{v}_i = 1 \text{ et } Y = 1)$
- Vrais négatifs les  $n_{00}(s)$  bien classées ( $\hat{v}_i = 0$  et  $Y = 0$ )
- Faux négatifs les  $n_{01}(s)$  mal classées  $(\hat{y}_i = 0 \text{ et } Y = 1)$
- Faux positifs les  $n_{10}(s)$  mal classées  $(\hat{v}_i = 1 \text{ et } Y = 0)$
- Le taux d'erreur :  $t(s) = \frac{n_{01}(s) + n_{10}(s)}{n}$

Échantillons indépendants Estimation par pénalisation [Discrimination et risque](#page-19-0) [Estimation par simulation](#page-23-0)

#### *Ozone : Courbes ROC.*

- **•** Taux de vrais positifs ou  $s$ ensibilité  $= \frac{n_{11}(s)}{n+1}$ *n*+1
- Taux de vrais négatifs ou  $s$ *pécificité* =  $\frac{n_{00}(s)}{n+0}$ *n*+0
- Taux de faux positifs  $= 1 -$  Spécificité  $= \frac{n_{10}(s)}{n+0}$ *n*+0
- AUC : aire sous la courbe

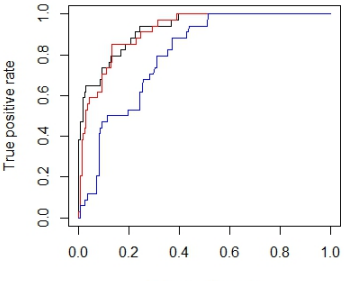

False positive rate

 $\Omega$ 

- **•** Sur-échantillonnage
- Score de Pierce : PSS=  $H F = \frac{n_{11}(s)}{n_{+1}(s)} \frac{n_{10}(s)}{n_{+0}}$ *n*+<sup>0</sup>
- *Log loss* : Ll=  $-\frac{1}{n}\sum_{i=1}^{n}\sum_{k=1}^{m}y_{ik}\log(\widehat{\pi_{ij}})$

Échantillons indépendants Estimation par pénalisation [Discrimination et risque](#page-19-0) [Estimation par simulation](#page-23-0)

イロト 不優 トイ 君 トイ 君 トー

重

 $2Q$ 

#### Plusieurs classes

- Logistique polytomique ou pas
- **•** Cas général : Risque bayésien associé à  $\delta$  :

$$
R_{\delta} = \sum_{k=1}^{m} \pi_k \sum_{\ell=1}^{m} c_{\ell \, | \, k} \int_{\{\mathbf{x} \, | \, \delta(\mathbf{x}) = \mathcal{T}_{\ell}\}} f_k(\mathbf{x}) d\mathbf{x}
$$

#### Avec

- $c_{\ell\,|\,k}$  : coût du classement dans  $\mathcal{T}_\ell$  d'un individu de  $\mathcal{T}_k.$
- $\int_{\{\mathbf{X} \mid \delta(\mathbf{x}) = \mathcal{T}_{\ell}\}} f_k(\mathbf{x}) d\mathbf{x}$
- **•** Probabilité d'affecter x à  $\mathcal{T}_{\ell}$  alors qu'il est dans  $\mathcal{T}_{k}$ .

Échantillons indépendants Estimation par pénalisation [Discrimination et risque](#page-19-0) [Estimation par simulation](#page-23-0)

イロト イ伊 トイヨ トイヨ トー

重

 $QQ$ 

#### Analyses discriminantes

- · Estimation des densités conditionnelles de chaque classe
- **•** Estimation paramétrique
	- o Linéaire Gaussienne multidimensionnelle avec homoscédasticité
	- Quadratique : Gaussienne multidimensionnelle avec hétéroscédasticité
- Estimation non paramétrique
	- par noyau (fléau de la dimension)
	- *k* plus proches voisins avec optimisation de *k*

Échantillons indépendants Estimation par pénalisation [Discrimination et risque](#page-19-0) [Estimation par simulation](#page-23-0)

# <span id="page-23-0"></span>Validation croisée

- **o** Partition aléatoire de l'échantillon en K classes égales
- Soit  $\tau : \{1, \ldots, n\} \mapsto \{1, \ldots, K\}$  la fonction d'indexation
- $\widehat{f}^{\left( -k \right)}$  estimation de *f* sans la *k*ième partie de l'échantillon
- **Estimation par validation croisée de l'erreur de prévision :**

$$
\widehat{R_{\text{CV}}} = \frac{1}{n} \sum_{i=1}^{n} l(y_i, \widehat{f}^{(-\tau(i))}(\mathbf{x}_i))
$$

- Choix de *K* : *n* (variance), petit (biais), 10 par défaut
- o Utilisation fréquente en choix de modèle :

$$
\widehat{\theta} = \arg\min_{\theta} \widehat{R_{\text{CV}}}(\theta)
$$

 $\left\{ \begin{array}{ccc} 1 & 0 & 0 \\ 0 & 1 & 0 \end{array} \right.$ 

E

 $\Omega$ 

Échantillons indépendants Estimation par pénalisation [Discrimination et risque](#page-19-0) [Estimation par simulation](#page-23-0)

 $(1 - 4)$   $(1 - 4)$   $(1 - 4)$   $(1 - 4)$   $(1 - 4)$   $(1 - 4)$   $(1 - 4)$   $(1 - 4)$   $(1 - 4)$   $(1 - 4)$   $(1 - 4)$   $(1 - 4)$   $(1 - 4)$   $(1 - 4)$   $(1 - 4)$   $(1 - 4)$   $(1 - 4)$   $(1 - 4)$   $(1 - 4)$   $(1 - 4)$   $(1 - 4)$   $(1 - 4)$   $(1 - 4)$   $(1 - 4)$   $(1 -$ 

 $\equiv$ 

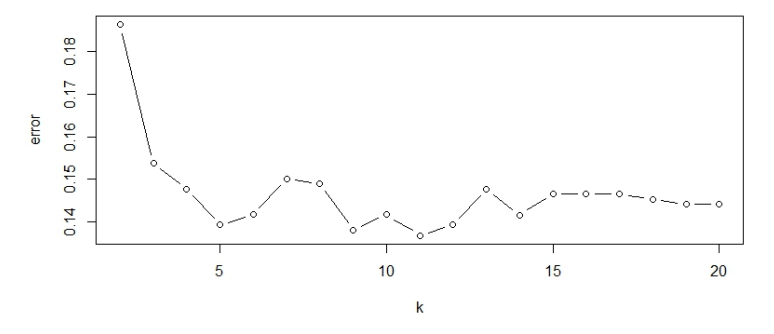

*Ozone : Optimisation de k par validation croisee. ´*

Échantillons indépendants Estimation par pénalisation [Discrimination et risque](#page-19-0) [Estimation par simulation](#page-23-0)

イロメ 不優 トイヨメ イヨメー

 $290$ 

G

# Application aux régressions ridge et Lasso

• Régularisation  $\ell_2$  et  $\ell_1$ 

$$
\hat{\beta}_{\text{Ridge}} = \operatorname{argmin}_{\beta \in \mathbb{R}^{p+1}} \left( \sum_{i=1}^{n} (Y_i - \sum_{j=0}^{p} X_i^{(j)} \beta_j)^2 + \lambda \sum_{j=1}^{p} \beta_j^2 \right)
$$
\n
$$
= (\mathbf{X}^T \mathbf{X} + \lambda \mathbf{I}_p)^{-1} \mathbf{X}^T \mathbf{Y}
$$
\n
$$
\hat{\beta}_{\text{Lasso}} = \operatorname{argmin}_{\beta \in \mathbb{R}^p} \left( \sum_{i=1}^{n} (Y_i - \sum_{j=0}^{p} X_i^{(j)} \beta_j)^2 + \lambda \sum_{j=1}^{p} |\beta_j| \right)
$$

- Optimisation par validation croisée
- **Régularisation Elastic net**

Échantillons indépendants Estimation par pénalisation [Discrimination et risque](#page-19-0) [Estimation par simulation](#page-23-0)

イロン イ押ン イミン イヨン ニヨー

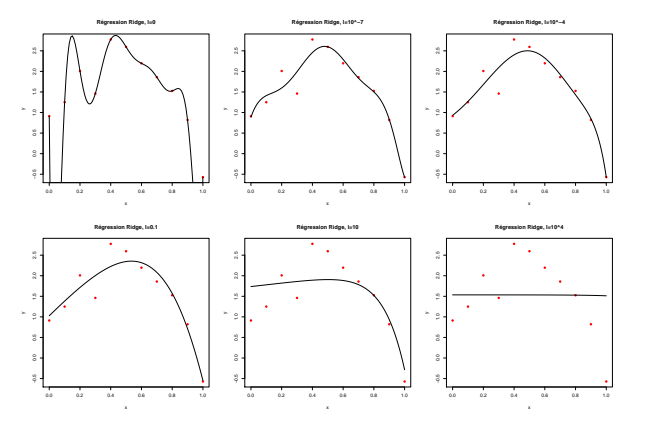

*Regression polynomial ´ et regularisation ridge ´*

Échantillons indépendants Estimation par pénalisation [Discrimination et risque](#page-19-0) [Estimation par simulation](#page-23-0)

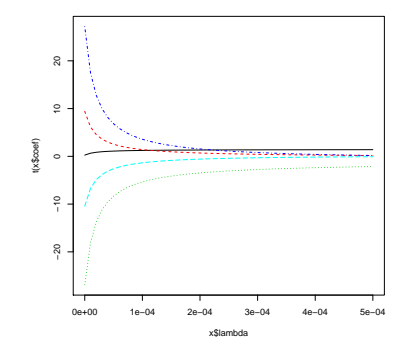

*Regression polynomial ´ : chemin de regularisation des ´ parametres `* ridge*.*

4 ロ > 4 何 > 4 ミ > 4 ミ > - ミ

Échantillons indépendants Estimation par pénalisation [Discrimination et risque](#page-19-0) [Estimation par simulation](#page-23-0)

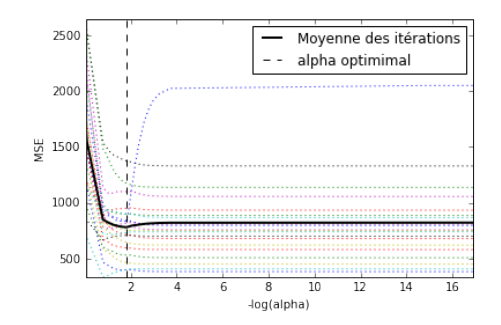

*Ozone : optimisation de regularisation lasso par validation ´ croisee. ´*

 $A(D) \times A(D) \times A(D) \times A(D) \times B$ 

Échantillons indépendants Estimation par pénalisation [Discrimination et risque](#page-19-0) [Estimation par simulation](#page-23-0)

#### Estimateur Bootstrap

- Simulation (Monte Carlo) de la distribution d'un estimateur
- **•** Principe : substituer  $P_n$ , à la distribution inconnue  $P$
- **Tirage avec remise d'un échantillon de même taille**

$$
\widehat{R_{\text{Boot}}} = \frac{1}{B} \sum_{b=1}^{B} \frac{1}{n} \sum_{i=1}^{n} c(y_i, f_{z^{*b}}(\mathbf{x}_i))
$$

Biais ?

イロト イ押 トイヨ トイヨ トーヨー

 $2Q$ 

Échantillons indépendants Estimation par pénalisation [Discrimination et risque](#page-19-0) [Estimation par simulation](#page-23-0)

イロメ 不優 トイヨメ イヨメー

Þ

 $\Omega$ 

#### <span id="page-30-0"></span>Estimateur bootstrap out-of-bag

Distinguer les observations de l'échantillon bootstrap et les autres

$$
\widehat{R_{\text{oob}}} = \frac{1}{n} \sum_{i=1}^{n} \frac{1}{B_i} \sum_{b \in K_i} c(y_i, f_{z^{*b}}(\mathbf{x}_i))
$$

- $\bullet$   $K_i$  est l'ensemble des indices  $b$  des échantillons bootstrap ne contenant pas la  $i$ ème observation à l'issue des  $B$ simulations
- $B_i = |K_i|$  est le nombre de ces échantillons
- Biais ?

$$
\bullet \ \widehat{R}_{.632} = 0,368 \times \widehat{R}_n(\widehat{f}(\boldsymbol{d}^n),\boldsymbol{d}^n) + 0,632 \times \widehat{R}_{\text{oob}}
$$

Mélanges gaussiens Spectrométrie infra-rouge [Pic d'ozone](#page-37-0) [Gestion de la Relation Client](#page-41-0)

#### <span id="page-31-0"></span>Cf. Notebook

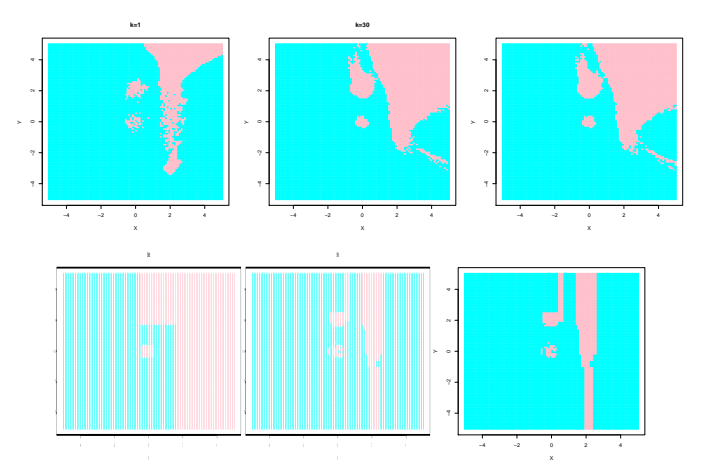

*Melanges gaussiens ´ : k plus proches voisins et arbres de discrimination.* メロトメ 御 トメ ミトメ ミト E

 $299$ 

Mélanges gaussiens Spectrométrie infra-rouge [Pic d'ozone](#page-37-0) [Gestion de la Relation Client](#page-41-0)

<span id="page-32-0"></span>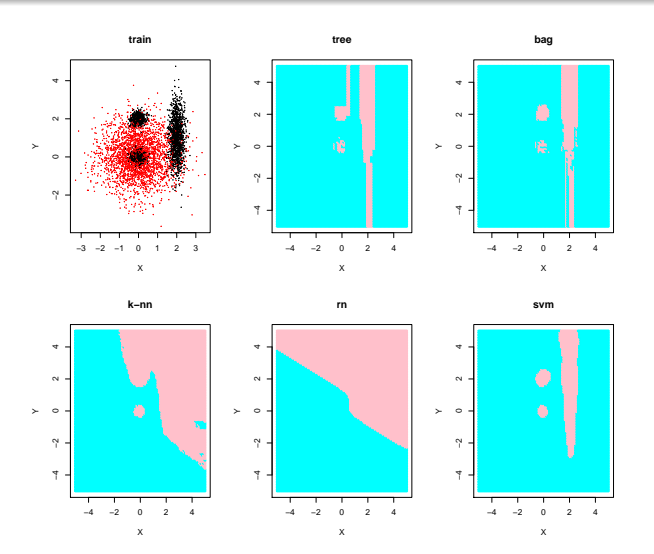

*Melanges gaussiens ´ : Optimisation par [va](#page-31-0)l[id](#page-33-0)[a](#page-31-0)[tio](#page-32-0)[n](#page-33-0) [c](#page-31-0)[r](#page-32-0)[o](#page-33-0)[is](#page-30-0)[ee](#page-43-0)[.](#page-0-0) ´*  $2990$ 

Mélanges gaussiens Spectrométrie infra-rouge [Pic d'ozone](#page-37-0) [Gestion de la Relation Client](#page-41-0)

<span id="page-33-0"></span>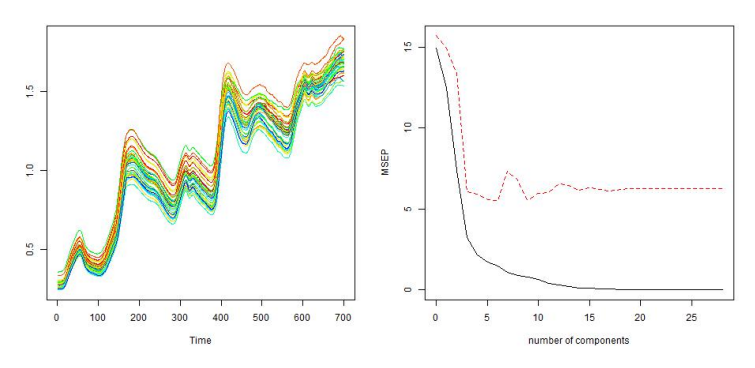

*Cookies : Spectres proche infrarouge (NIR) de 72 echantillons ´ de pates ˆ a g ` ateaux. ˆ p* > *n. Nb composantes de la PLS*

Régression sur composantes orthogonales, PLS, *sparse* PLS, *sparse* PLS DA (Lê Cao et al. 2009, 2011)

 $\Omega$ 

Mélanges gaussiens Spectrométrie infra-rouge [Pic d'ozone](#page-37-0) [Gestion de la Relation Client](#page-41-0)

E

 $2Q$ 

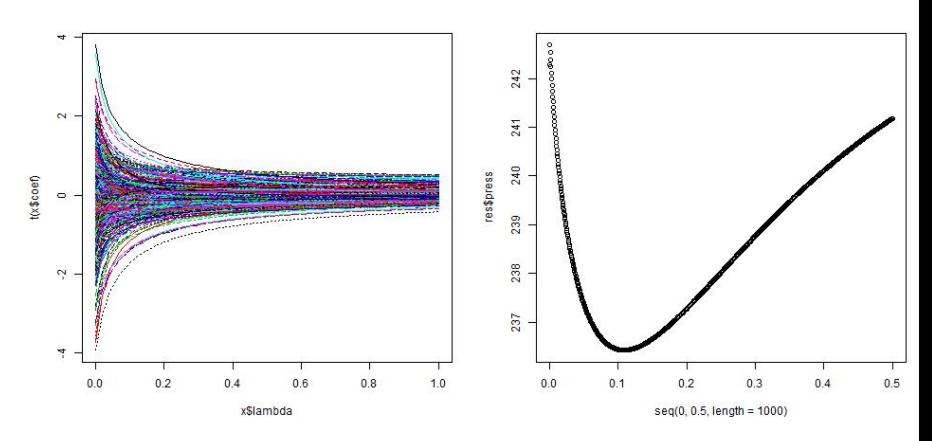

*Cookies : chemins de regularisation ridge et optimisation. ´*

Mélanges gaussiens Spectrométrie infra-rouge [Pic d'ozone](#page-37-0) [Gestion de la Relation Client](#page-41-0)

**K ロ メ イ 団 メ ス ミ メ ス ミ メ** 

 $2Q$ 

ă

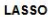

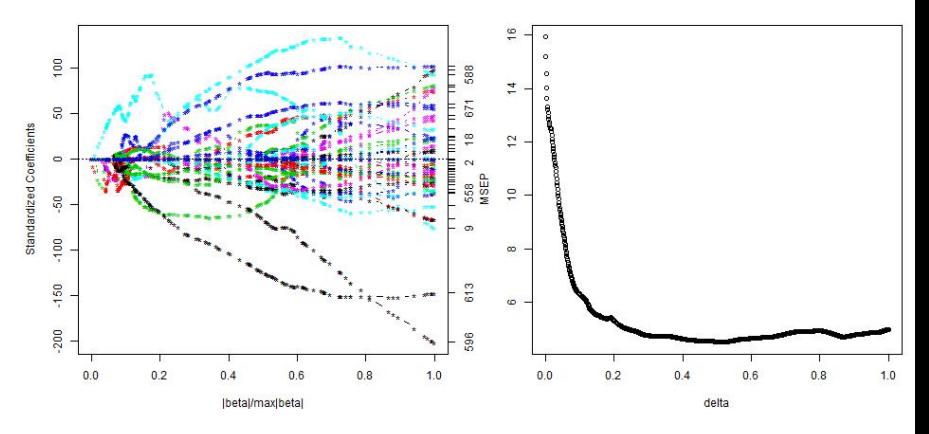

*Cookies : chemin de regularisation lasso et optimisation. ´*

Mélanges gaussiens Spectrométrie infra-rouge [Pic d'ozone](#page-37-0) [Gestion de la Relation Client](#page-41-0)

 $(1 - 4)$   $(1 - 4)$   $(1 - 4)$   $(1 - 4)$   $(1 - 4)$   $(1 - 4)$   $(1 - 4)$   $(1 - 4)$   $(1 - 4)$   $(1 - 4)$   $(1 - 4)$   $(1 - 4)$   $(1 - 4)$   $(1 - 4)$   $(1 - 4)$   $(1 - 4)$   $(1 - 4)$   $(1 - 4)$   $(1 - 4)$   $(1 - 4)$   $(1 - 4)$   $(1 - 4)$   $(1 - 4)$   $(1 - 4)$   $(1 -$ 

 $\equiv$ 

 $299$ 

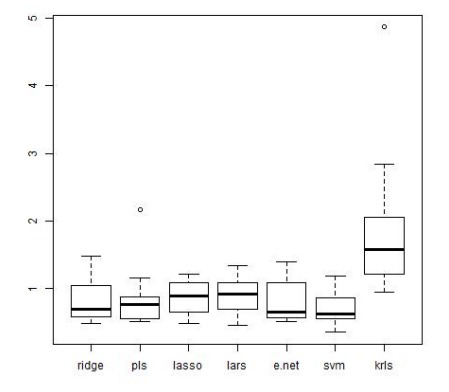

*Cookies : Distribution des erreurs de prevision. ´*

Mélanges gaussiens Spectrométrie infra-rouge [Pic d'ozone](#page-37-0) [Gestion de la Relation Client](#page-41-0)

 $\left\{ \begin{array}{ccc} 1 & 0 & 0 \\ 0 & 1 & 0 \end{array} \right.$ 

E

 $2Q$ 

<span id="page-37-0"></span>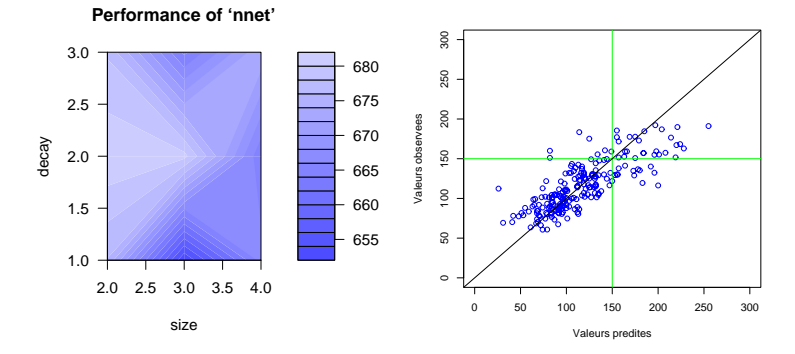

*Ozone : optimisation des parametres d'un r ` eseau neurones et ´ SVM : Valeurs observées fonction des valeurs prédites.* 

Mélanges gaussiens Spectrométrie infra-rouge [Pic d'ozone](#page-37-0) [Gestion de la Relation Client](#page-41-0)

イロメ 不優 トイヨメ イヨメー

E

 $299$ 

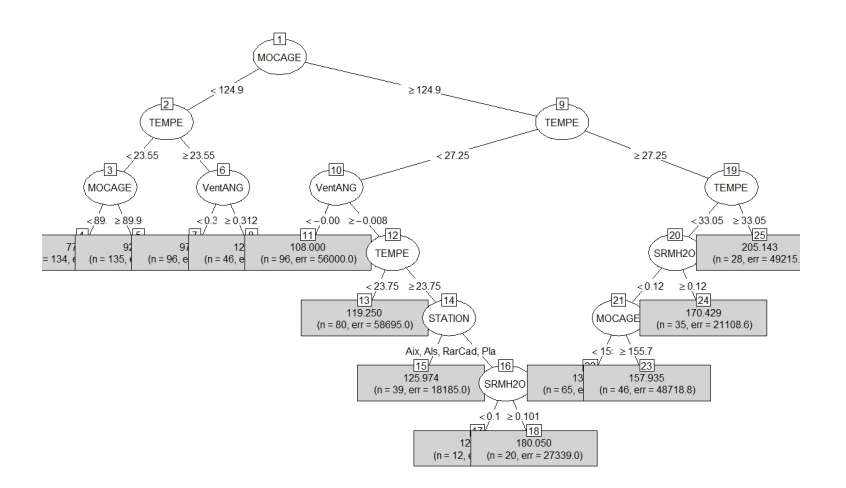

#### *Ozone : Arbre de régression élagué.*

Mélanges gaussiens Spectrométrie infra-rouge [Pic d'ozone](#page-37-0) [Gestion de la Relation Client](#page-41-0)

イロト イ押 トイヨ トイヨ トー

 $\bar{z}$ 

 $299$ 

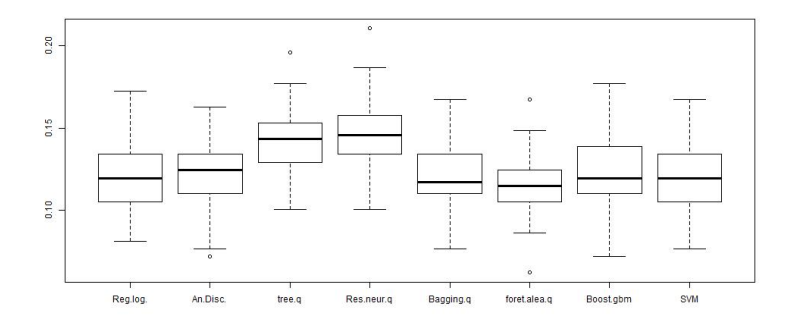

*Ozone : Diagrammes boˆıtes des taux d'erreurs pour la prevision des d ´ epassements de seuil. ´*

Mélanges gaussiens Spectrométrie infra-rouge [Pic d'ozone](#page-37-0) [Gestion de la Relation Client](#page-41-0)

 $(1 - 4)$   $(1 - 4)$   $(1 - 4)$   $(1 - 4)$   $(1 - 4)$   $(1 - 4)$   $(1 - 4)$   $(1 - 4)$   $(1 - 4)$   $(1 - 4)$   $(1 - 4)$   $(1 - 4)$   $(1 - 4)$   $(1 - 4)$   $(1 - 4)$   $(1 - 4)$   $(1 - 4)$   $(1 - 4)$   $(1 - 4)$   $(1 - 4)$   $(1 - 4)$   $(1 - 4)$   $(1 - 4)$   $(1 - 4)$   $(1 -$ 

 $\equiv$ 

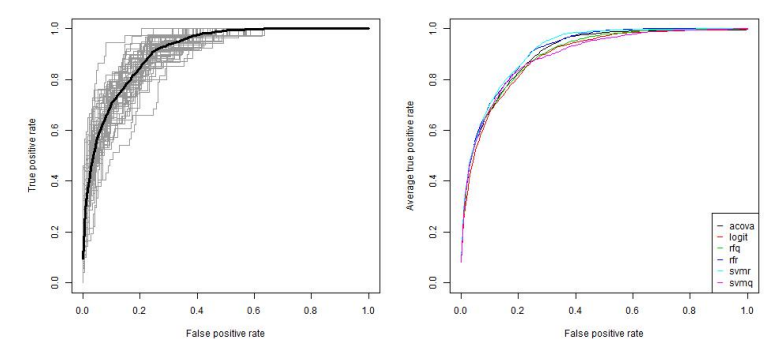

*Ozone : courbes ROC (random forest) pour 50 echantillons test ´ et moyennes.*

Mélanges gaussiens Spectrométrie infra-rouge [Pic d'ozone](#page-37-0) [Gestion de la Relation Client](#page-41-0)

# <span id="page-41-0"></span>GRC : score d'appétence

- **Données bancaires de** possession ou on de la Carte VP
- Échantillon "équilibré" de 825 clients
- 32 variables comportementales
- **•** Travail important de préparation

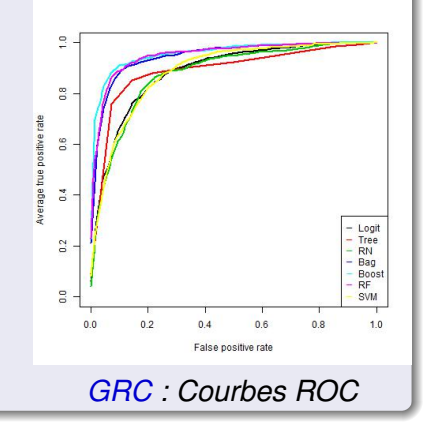

 $\left\{ \begin{array}{ccc} 1 & 0 & 0 \\ 0 & 1 & 0 \end{array} \right.$ 

 $2Q$ 

Mélanges gaussiens Spectrométrie infra-rouge [Pic d'ozone](#page-37-0) [Gestion de la Relation Client](#page-41-0)

4 ロ > 4 何 > 4 ミ > 4 ミ > - ミ

 $299$ 

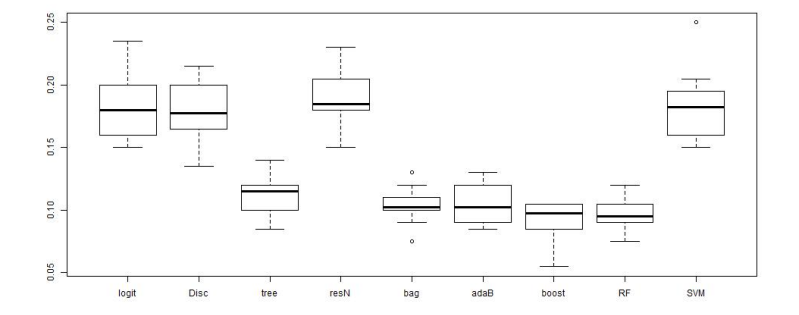

*GRC : Diagrammes boˆıtes des taux d'erreurs.*

Mélanges gaussiens Spectrométrie infra-rouge [Pic d'ozone](#page-37-0) [Gestion de la Relation Client](#page-41-0)

**K ロ ト K 何 ト K ヨ ト K ヨ ト** 

E

 $\Omega$ 

#### <span id="page-43-0"></span>**Discussion**

- Pas de méthode universellement meilleure
- Éviter l"acharnement thérapeutique" façon "kaggle"
- Optimisation des parametres plus ou moins complexe et ` ou coûteuse
- Ne pas négliger les méthodes simples, interprétables (Hand, 2006 et Donoho, 2015)
- **R** pour l'interprétation vs. Python pour l'efficacité
- **Points "oubliés" :** 
	- Préparation des données cf. chapitre 12
	- Données manquantes (imputation)
	- Classes déséquilibrées
	- Détection d'observation atypiques (OCC).